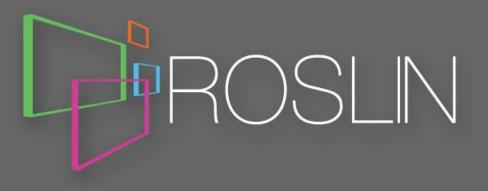

# **R** basics

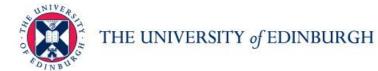

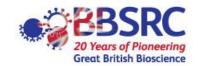

# <u> https://www.r-project.org/</u>

# ROSLN

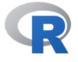

[Home]

Download

CRAN

### R Project

About R Contributors What's New? Mailing Lists Bug Tracking Conferences Search

### **R** Foundation

Foundation Board Members Donors Donate

### Documentation

Manuals FAQs The R Journal Books Certification Other

Links

Bioconductor Related Projects

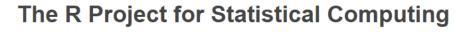

### Getting Started

R is a free software environment for statistical computing and graphics. It compiles and runs on a wide variety of UNIX platforms, Windows and MacOS. To **download R**, please choose your preferred CRAN mirror.

If you have questions about R like how to download and install the software, or what the license terms are, please read our answers to frequently asked questions before you send an email.

### News

- The R Journal Volume 7/2 is available
- R version 3.2.3 (Wooden Christmas-Tree) has been released on 2015-12-10.>
- R version 3.1.3 (Smooth Sidewalk) has been released on 2015-03-09.
- useR! 2015, took place at the University of Aalborg, Denmark, June 30 July 3, 2015

### With R you can

- Load data
- Calculate statistics
- Plot Graphs
- Create custom functions and scripts
- Create and run models
- Use advanced algorithms
- Perform data analysis

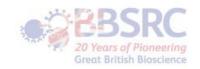

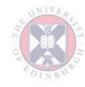

## Basic R

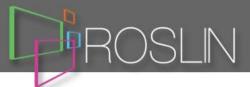

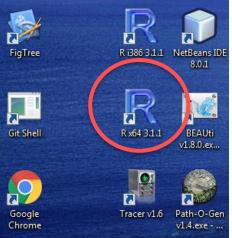

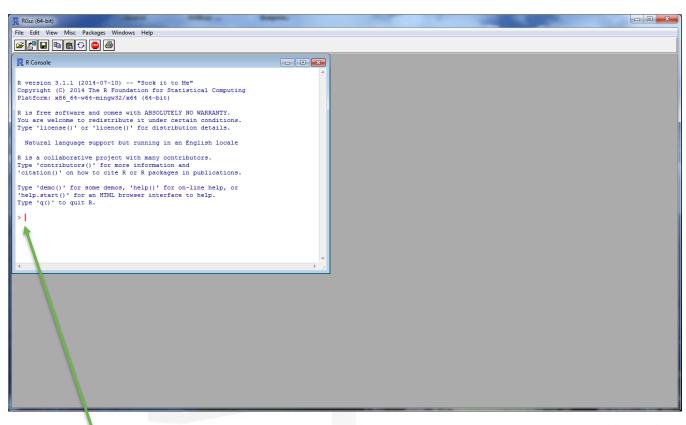

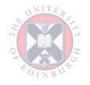

R, with command prompt

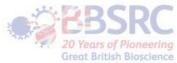

# RStudio

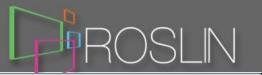

| 🚯 RStudio                                                                                                    |                                         |                     |
|----------------------------------------------------------------------------------------------------|-----------------------------------------|---------------------|
| File Edit Code View Plots Session Build Debug Tools Help                                                                  |                                         |                     |
| 🔍 +   😭 +   🔒   🕭   🕭 Go to file/function                                                                                 |                                         | Project: (None) 🔻   |
| e] simpleRExamples.R ★                                                                                                    | Environment History                     |                     |
| 🔷 🧼 📄 Source on Save   🧕 🎢 🗸                                                                                              | 📘 🚰 🔚 🖙 Import Dataset + 🛛 🖉 Clear 🛛 🤤  | ≣ List <del>▼</del> |
| 1 # An example script in R<br>2 # S J Lycett                                                                              | 🔄 🕚 Global Environment -                | ٩                   |
| 3 # 25 Jan 2016                                                                                                    |                                         |                     |
| functions (do not change) View and Edit Scripts                                                                           | Environment is empty                    |                     |
| G # Functions (do not change)                                                                                             | Doto variables                          |                     |
| 7<br>8 mySimpleFunction <- function(x, y) {                                                                               | Data, variables                         |                     |
| 9 z <- x + y                                                                                                    |                                         |                     |
| 10 return(z)<br>11 }                                                                                                    | custom functions                        |                     |
| 12<br>13 - myCustomFunction <- function(k=1, a=1, npts=100) {                                                             |                                         |                     |
| 14 t $\langle -0:(npts-1) \rangle$                                                                                        |                                         |                     |
| 15 x <- k*exp(a*t)<br>16 return( list(t=t, x=x) )                                                                         | ("objects")                             |                     |
| 17 }                                                                                                    |                                         |                     |
| 18<br>19 - plotMyCustomFunction <- function( myOutput ) {                                                                 |                                         |                     |
| 20 plot( myoutput\$t, myoutput\$x, type="1", col="blue", main="My Custom Function")                                       |                                         |                     |
| 21 }                                                                                                    | Files Plots Packages Help Viewer        |                     |
| 23 - ###################################                                                                                  | 🔰 👘 🖉 Zoom 🛛 🚈 Export + 🖉 🦉 🧭 Clear All | G                   |
| 24 # Example commands<br>25                                                                                               |                                         |                     |
| 26 # use mySimpleFunction to add 8 & 14<br>27 mySimpleFunction(8, 14)                                                     |                                         |                     |
| 28                                                                                                    | Plots etc                               |                     |
| <pre>29 # plot myCustomFunction 30 myOutput &lt;- myCustomFunction()</pre>                                                |                                         |                     |
| 31 plotMyCustomFunction (myCutput)                                                                                        |                                         |                     |
| 31:33 🚺 (Untitled) 🗢 R Script                                                                                             |                                         |                     |
| Console //ris-fas1a.roslin.ed.ac.uk/slycett2/ 🔊                                                                           |                                         |                     |
| R version 3.0.2 (2013-09-25) "Frisbee Sailing"                                                                            |                                         |                     |
| Copyright (C) 2013 The R Foundation for Statistical Computing                                                             |                                         |                     |
| Platform: x86_64-w64-mingw32/x64 (64-bit)                                                                                 |                                         |                     |
| R is free software and comes with ABSOLUTELY NO WARRANTY.                                                                 |                                         |                     |
| You are welcome to redistribute it under certain conditions.<br>Type 'license()' or 'licence()' for distribution details. |                                         |                     |
| R is a collaborative project with many contributors.                                                                      |                                         |                     |
| Type 'contributors()' for more information and                                                                            |                                         |                     |
| 'citation()' on how to cite R or R packages in publications.                                                              |                                         |                     |
| Type 'demo()' for some demos, 'help()' for on-line help, or                                                               |                                         |                     |
| 'help.start()' for an HTML browser interface to help.<br>Type 'q()' to quit R.                                            |                                         |                     |
|                                                                                                    |                                         |                     |
|                                                                                                    |                                         |                     |
| Command prompt                                                                                                    |                                         |                     |
|                                                                                                    |                                         |                     |
|                                                                                                    |                                         |                     |

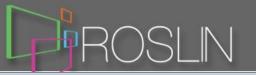

| RStudio                                                                                                    |                                  |                                                                                                    |                     |
|----------------------------------------------------------------------------------------------------|----------------------------------|----------------------------------------------------------------------------------------------------|---------------------|
| File Edit Code View Plots Session Build Debug Tools Help                                                                                                    |                                  |                                                                                                    |                     |
| 🐑 🖝 🚽 🔚 🔚 🛛 🧀 Go to file/function                                                                                                    |                                  |                                                                                                    | 툏 Project: (None) 👻 |
| simpleRExamples.R                                                                                                    | -0                               | Environment History                                                                                                    |                     |
|                                                                                                    | 📑 Run   📑 🕞 Source 👻 🗐           | 📒 🞯 🕞 📰 Import Dataset - 🗹 Clear 🥝                                                                                                    | ≣ List+             |
| <pre>1 # An example script in R 2 # S J Lycett 3 # 25 Jan 2016 4 5- ####################################</pre>                                                                                                    | *****                            | Global Environment Control of the Script<br>1. 3 lines of comment                                                                                                    |                     |
| <pre>10 return( z ) 11 } 12 13 * myCustomFunction &lt;- function(k=1, a=1, npts=100) { 14  t &lt;- 0:(npts-1) 15  x &lt;- k*exp(a*t) 16  return( list(t=t, x=x) ) 17  } 18 19 * plotMyCustomFunction &lt;- function( myOutput ) { </pre> | =                                | <ul> <li>2. Custom functions</li> <li>3. Actual commands to run</li> </ul>                                                                                                    |                     |
| <pre>20 plot( myOutput\$t, myOutput\$x, type="l", col="blue", main="My Custom Fun<br/>21 }<br/>22 **********************************</pre>                                                                                               | nction")<br>#####<br>R Script \$ | Files     Plots     Packages     Help     Viewer       Image: Second Second Secon | C                   |
| = Console //ris-fas1a.roslin.ed.ac.uk/stycett2/ 🔗                                                                                                    |                                  |                                                                                                    |                     |
| R version 3 0 2 (2013-09-25) "Erishee Sailing"                                                                                                    |                                  |                                                                                                    |                     |

R version 3.0.2 (2013-09-25) -- "Frisbee Sailing" Copyright (C) 2013 The R Foundation for statistical Computing Platform: x86\_64-w64-mingw32/x64 (64-bit)

R is free software and comes with ABSOLUTELY NO WARRANTY. You are welcome to redistribute it under certain conditions. Type 'license()' or 'licence()' for distribution details.

R is a collaborative project with many contributors. Type 'contributors()' for more information and 'citation()' on how to cite R or R packages in publications.

Type 'demo()' for some demos, 'help()' for on-line help, or 'help.start()' for an HTML browser interface to help. Type 'q()' to quit R. You can type commands into the prompt Or highlight them in the script and press Ctrl+R

R has many in-built functions But R must know about any custom functions first

> |

- Functions have inputs and outputs
- Inputs are the variables (or parameters)
- Outputs are usually other variables, but can also be print to screen commands or plot commands
- In-built functions include:
  - sum
  - mean
  - sd (standard deviation)

Type: help(mean)

To see the help pages for mean

- Functions can be imported from extra R packages (more later)
- Functions can also be defined in a script

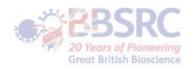

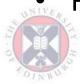

What is a variable ? (non rigorous def!)

• In R variables can be:

| Туре         | Example           | Comment                                                                                            |
|--------------|-------------------|----------------------------------------------------------------------------------------------------|
| Single value | x=1               | Integer (1) or double (1.0) automatic conversion                                                   |
| Array        | t=c(1,2,3)        | Creates a 1D array containing 1, 2, 3<br>To see the 2 <sup>nd</sup> element of the array, use t[2] |
| Array        | t=0:9             | Creates a 1D array containing 0 to 9 (10 elements)                                                 |
| Array        | t=array(0, 20)    | Creates a 1D array of 20 zeros                                                                     |
| Matrix       | M=matrix(1,3,3)   | Creates a 3 x 3 matrix of 1's<br>M[row,column] gives the element                                   |
| List         | L=list(x=1,t=0:9) | In this example List element L\$x=1 and L\$t = 0,1,2,3,4,5,6,7,9                                   |

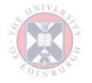

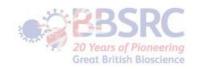

# What is a function ? (non rigorous def!)

An example custom function (how to define one)

Function name

In R <- meaning assignment is used rather than =

mySimpleFunction <- function( x, y ) {</pre>

z <- x + y return( z )

Input variables, these can be single values, arrays or matrices in this example

The calculation to perform

The result to return to the command line (or another function)

different types of brackets are important for correct syntax (be aware, but you don't need to RC worry just yet)

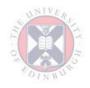

# Using a function

- An example custom function (how to use one)
- In the command line you would type: mySimpleFunction( 4, 6 )
- And in this case you would get the answer:
   10

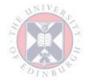

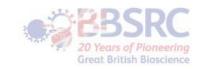

# Inputs to functions

- In this example, the inputs can be arrays as well as single values:
- Define arrays a & b: a=c(1,2,3) b=c(4,5,6)
- Perform mySimpleFunction on a and b (3 elements each so that is OK):

mySimpleFunction(a,b)

• The answer will be:

[1] 5 7 9

The [1] means the numbers printed on this line start from element 1 - if there were 100 numbers then it would be

[1] ... [10] ... [20] ... etc

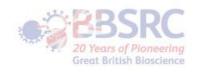

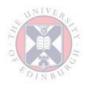

# **Default values in functions**

• A function with named parameters

myCustomFunction <- function(k=1, a=1, npts=100) {
.....
}</pre>

 The named parameters have default values, so the function can be used like this (just use defaults):

result <- myCustomFunction()</pre>

 Or like this - specify a different value for k and a but not npts: result <- myCustomFunction(k=2, a=-1)</li>

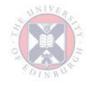

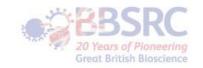

## Custom Functions in R

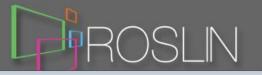

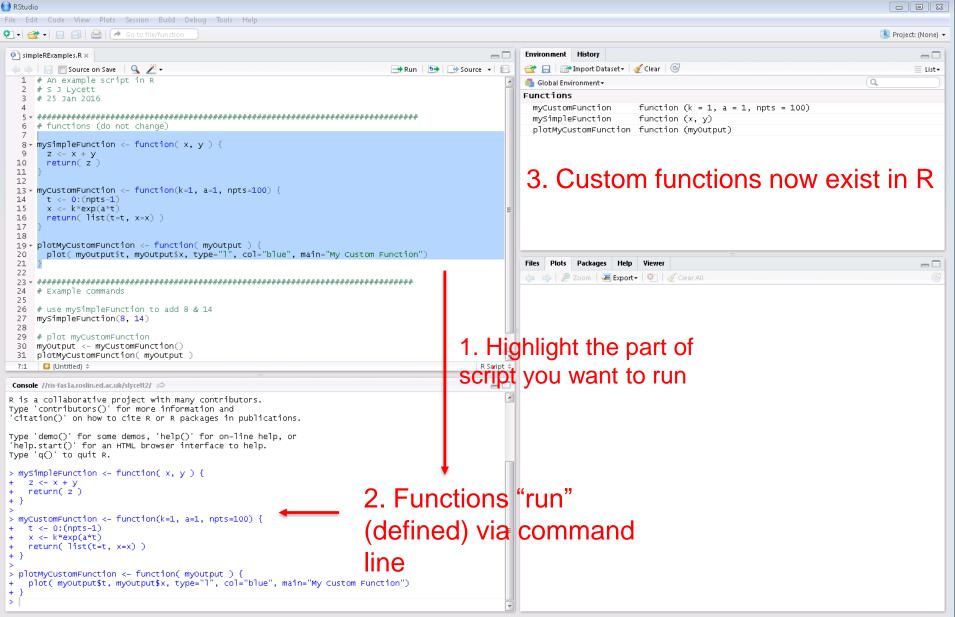

# Running something

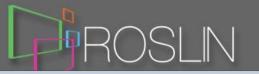

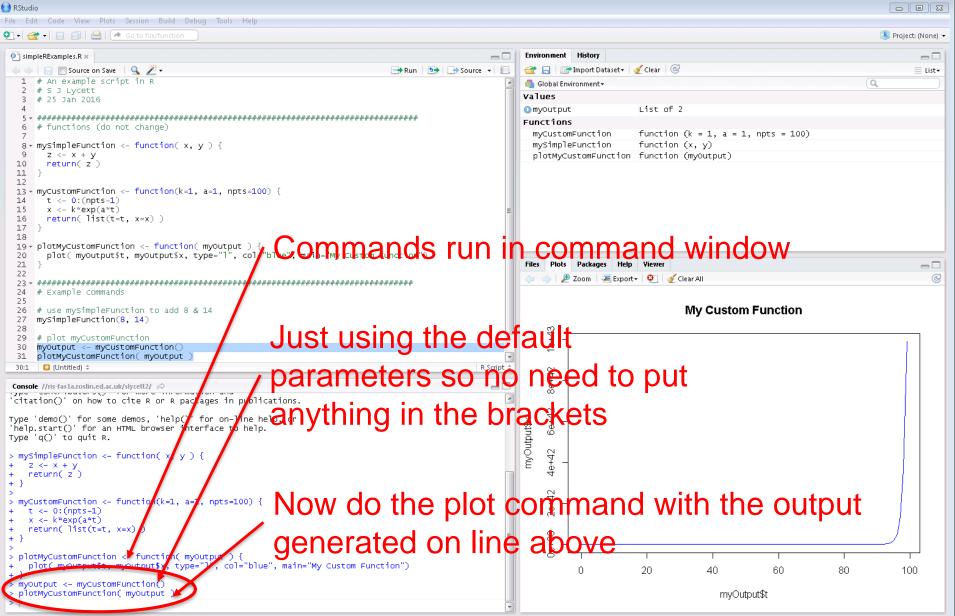

# Running something

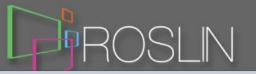

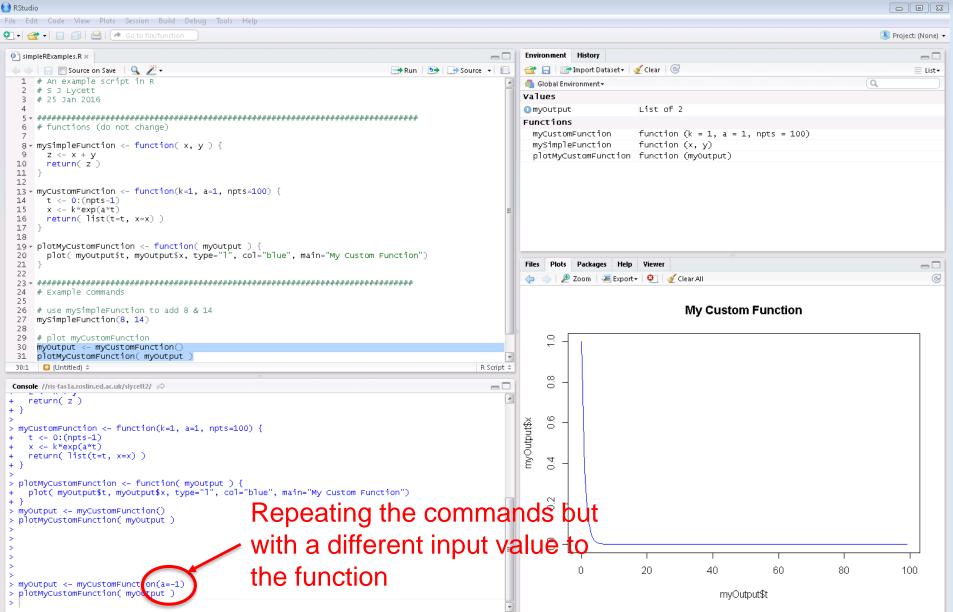